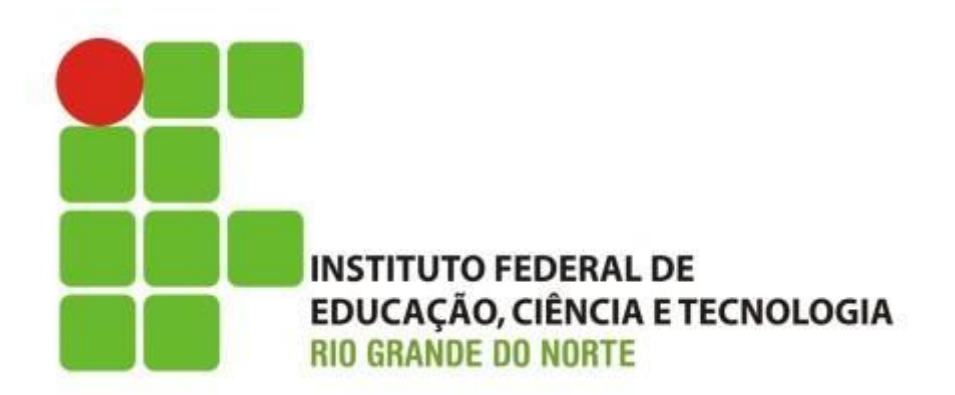

### **Informática básica**

Professor: Francisco **Ary**

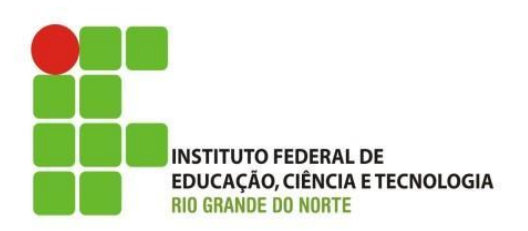

- O que é?
	- História
		- Departamento de Defesa dos EUA (DoD) meados do anos 70;
		- Sobreviver à perda de hardware de sub-redes, e manter-se em atividade;
		- ARPANET, pesquisas patrocinadas pelo DoD;
			- Principais objetivos do projeto era: habilidade para conectar várias redes de maneira uniforme;
		- Protocolos:
			- modelo de referência TCP/IP: HTTP, SMTP, IMAP, POP, FTP.

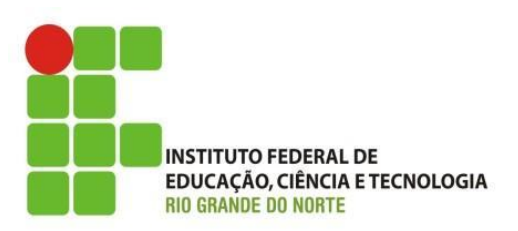

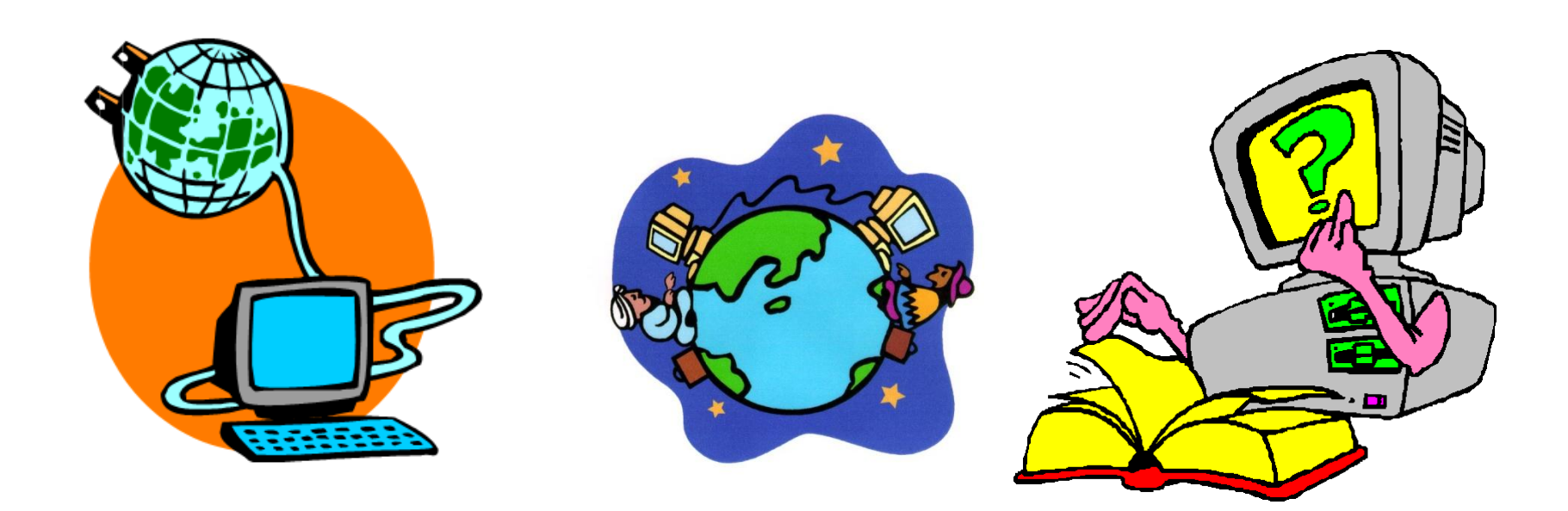

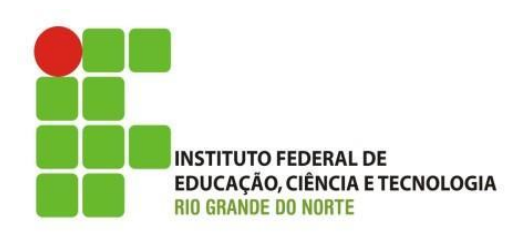

- Tipos de conexões:
	- Cabos (Caxial, Par Trançado, Fibra Ótica) Discada, DSL (Linha telefônica e TV a Cabo), Via Satélite;
- Provedor de acesso:
	- Empresa responsável por conectar empresas e usuários a Internet;
		- Ex: UOL, Oi Velox, Embratel, Claro, TIM, Vivo... ;
- Principais serviços:

– Web, E-mail, VoIP, Backup na Nuvem, Terminal de Serviço

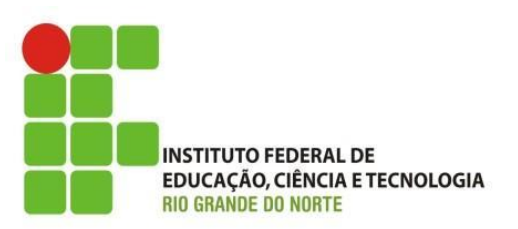

• Web **tumble** WORDPRESS **INDb** WIKIPEDIA Ewick facebook  $\boldsymbol{\Xi}$ bebo Windows Live<br>Hotmal YAHOO!  $\left( 8^{+} \right)$ **Change** vimeo flickr  $\circledast$ **MEGA**<br>VIDEO GMail **Broadcast Yourself**  $\bullet$  $\bigoplus$ **bing** @ **BBC iPlayer** amazon.com (hulu

Instituto Federal de Educação Ciência e Tecnologia do Rio و I6/06/15<br>Grande do Norte L Macau Grande do Norte | Macau

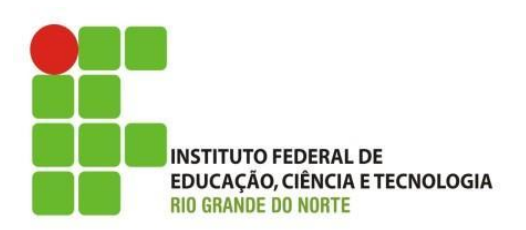

- Principais Hardwares:
	- Ativos:
		- Switch, Roteadores, Access Point, Repetidores;
	- Passivos:
		- Cabos (Par Trançado, Coaxial, Fibra Ótica), Patch Panel, Conector RJ45, Conector T;

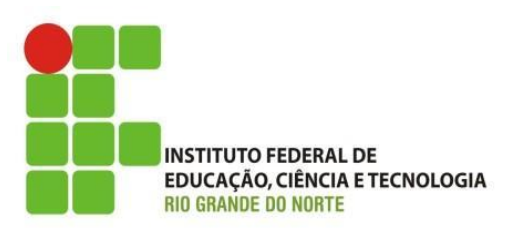

#### • Principais Hardwares:

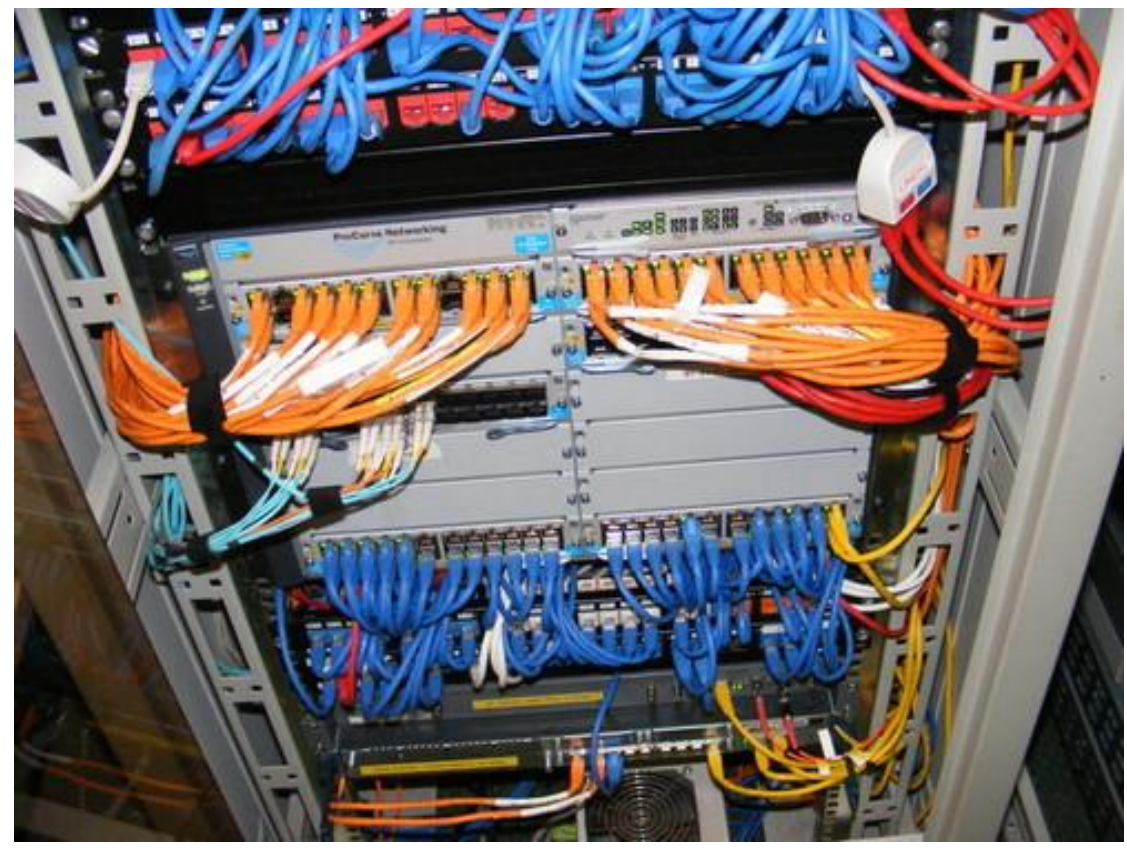

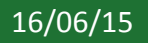

Instituto Federal de Educação Ciência e Tecnologia do Rio و 16/06/15<br>Grande do Norte L Macau Grande do Norte | Macau

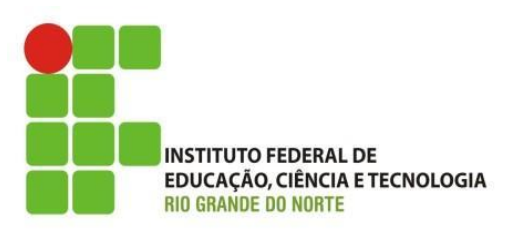

• Principais Hardwares:

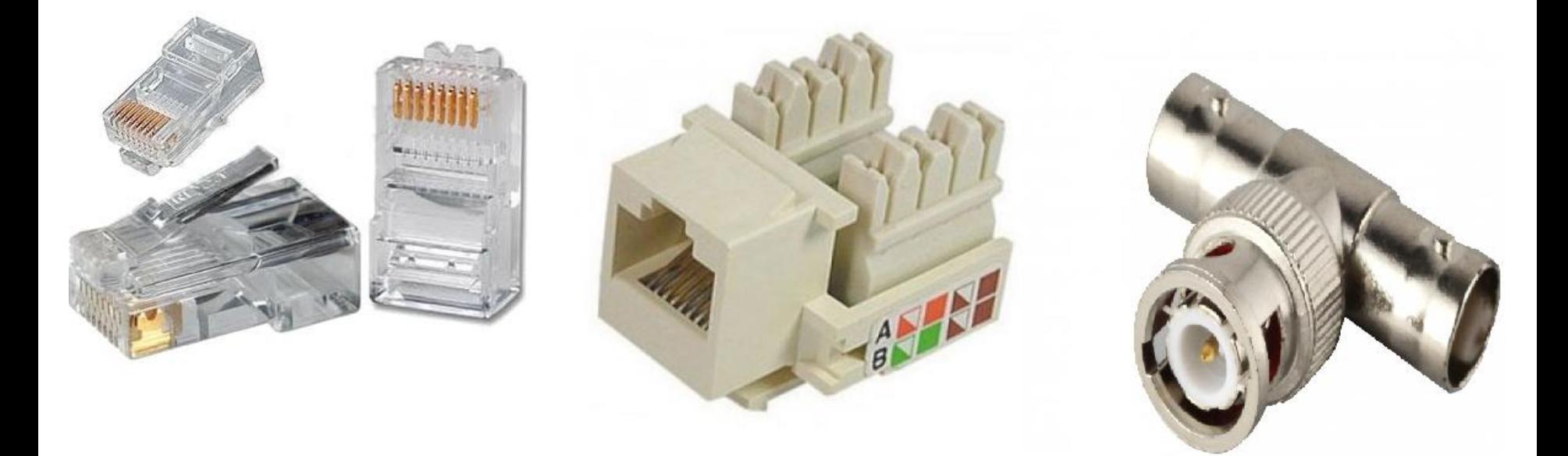

Instituto Federal de Educação Ciência e Tecnologia do Rio و Arabídico Federal de Educação Ciência e Tecnologia do Rio<br>Grande do Norte L Macau Grande do Norte | Macau

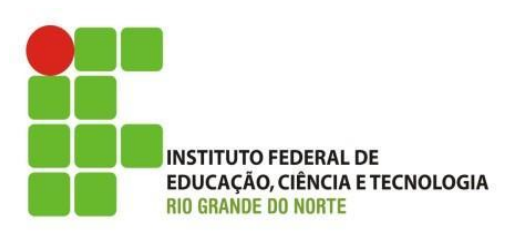

• Principais Hardwares:

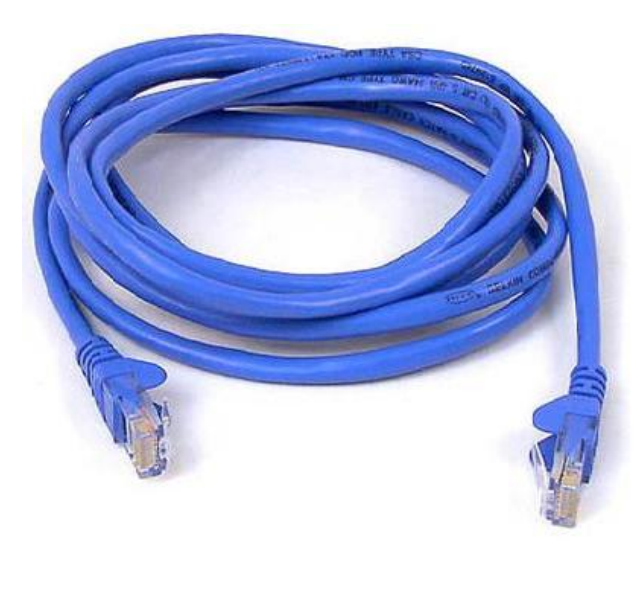

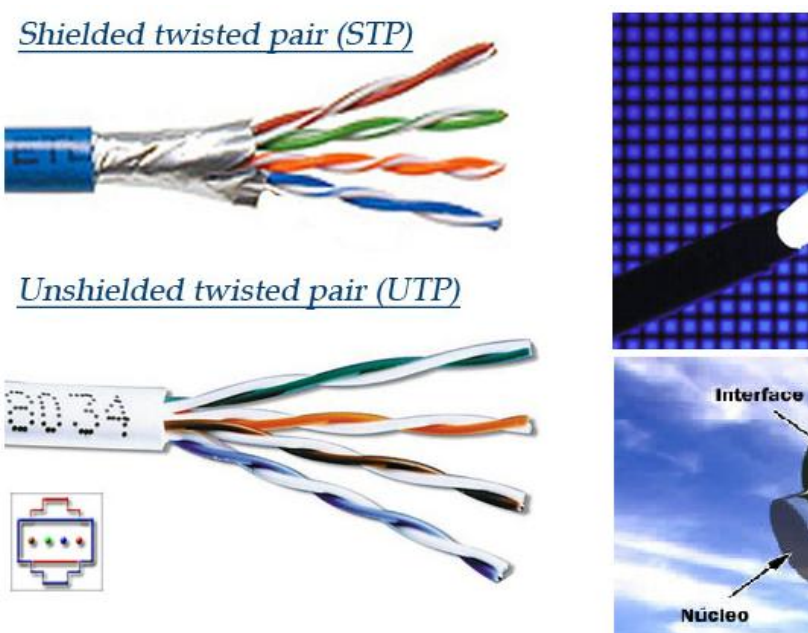

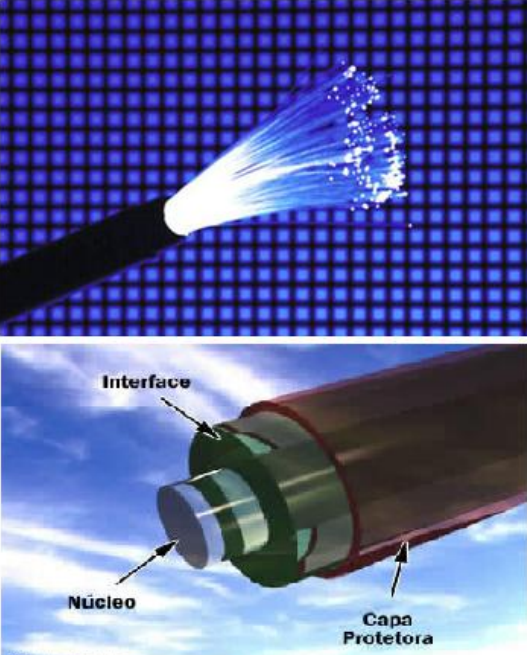

16/06/15 9 Instituto Federal de Educação Ciência e Tecnologia do Rio Grande do Norte | Macau

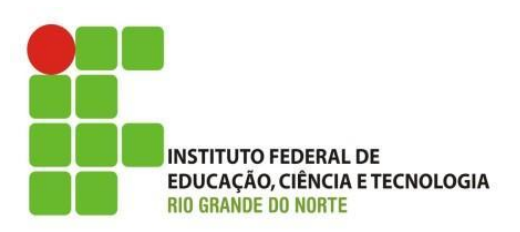

• Switch / Access point

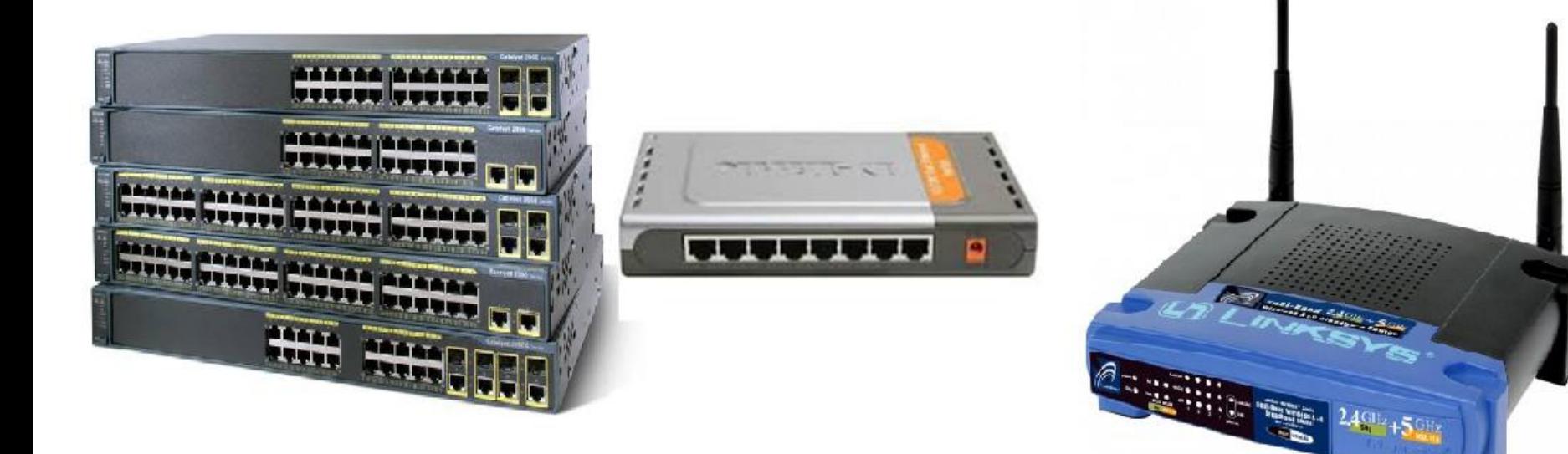

16/06/15 Instituto Federal de Educação Ciência e Tecnologia do Rio<br>
Cineda de Nesta La Massure Grande do Norte | Macau

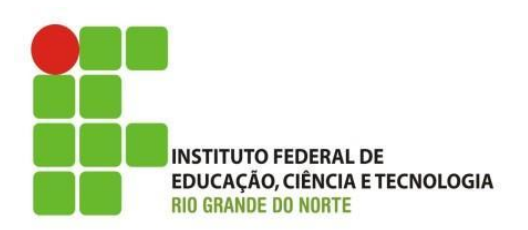

- Acesso serviço WEB;
	- Navegador (Browser):
		- Internet Explore, Monzilla Firefox, Chrome, Opera;
			- Barra de Endereço (URL), Favoritos, Configurações...

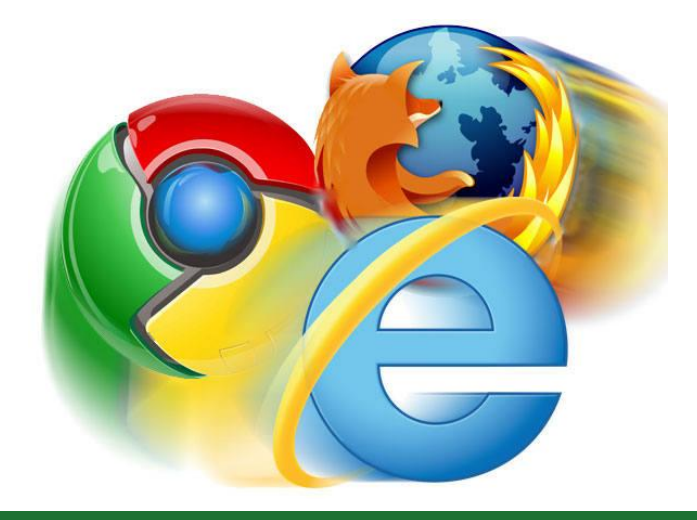

16/06/15 Instituto Federal de Educação Ciência e Tecnologia do Rio<br>11 Grande do Norte | Macau

# Discussões e Dúvidas

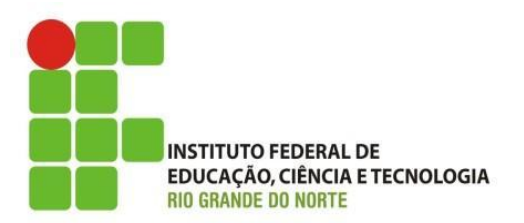

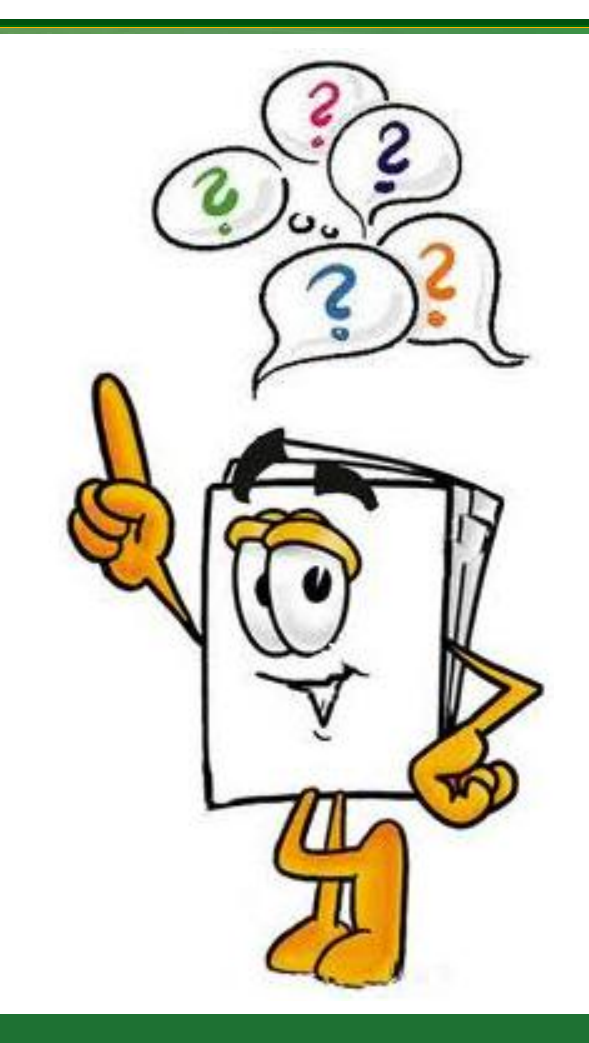

16/06/15 Instituto Federal de Educação Ciência e Tecnologia do Rio<br>
Creade de Neste L'Asseur Grande do Norte | Macau